# Communiquer efficacement en télétravail

Référence : C3

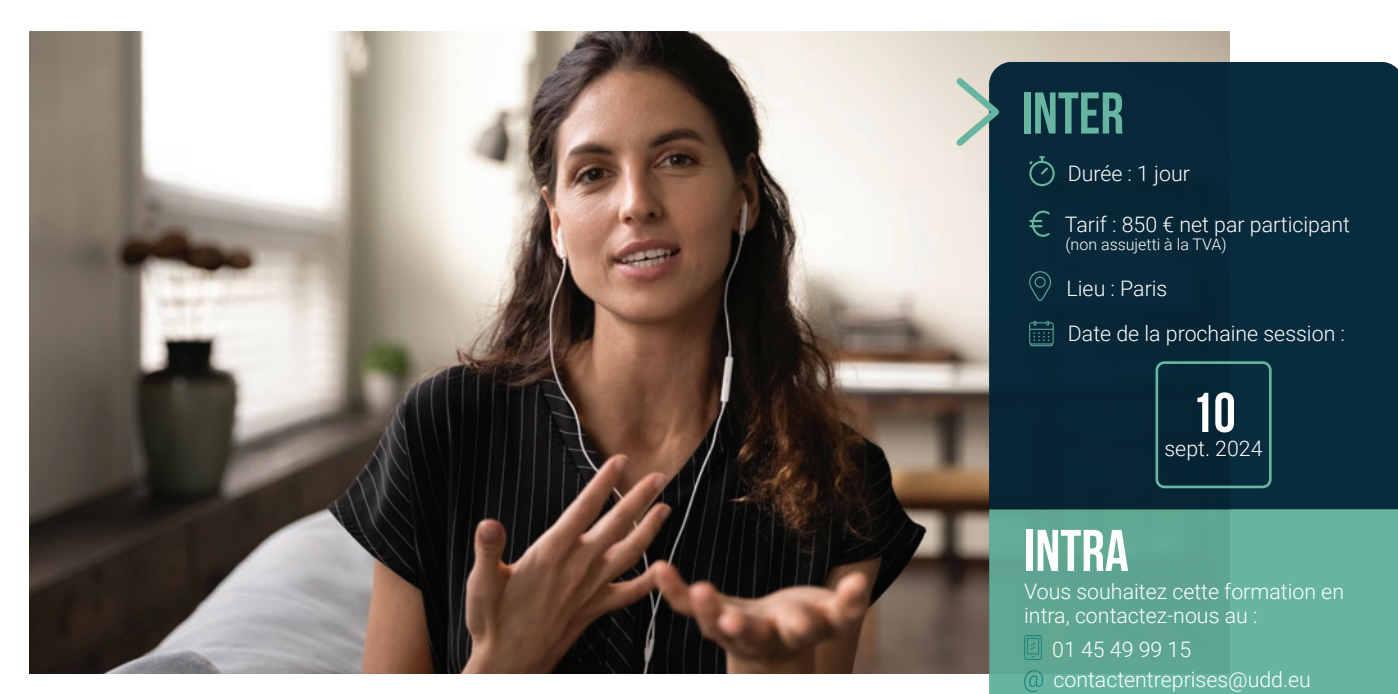

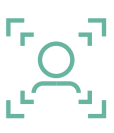

Public : Tout collaborateur ayant expérimenté le télétravail

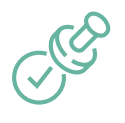

#### Prérequis : Avoir expérimenté le télétravail ou l'expérimenter prochainement

## Objectifs :

- Adapter sa communication à distance
- Collaborer efficacement avec ses collègues
- Adapter sa communication aux différents profils de personnalité

### Programme :

#### **1. Règles de base pour une bonne communication à distance**

- Filtres, omissions et interprétations : déjouer les pièges de la communication
- Pratiquer l'écoute active
- Reformuler pour comprendre son interlocuteur
- Recentrer sur l'objectif
- Faire preuve d'empathie

#### **2. Collaborer et communiquer efficacement avec ses collègues**

- Comprendre les différents types de personnalité pour améliorer ses relations de travail
- Trouver la bonne posture pour collaborer efficacement
- Maîtriser les différents outils numériques

#### **3. Communiquer efficacement avec son manager**

- Connaître son mode de fonctionnement et celui de son manager
- Connaître précisément ses objectifs  $\bullet$
- Savoir reformuler et clarifier les demandes
- Faire des reportings réguliers

## **BULLETIN D'INSCRIPTION** *Formation inter-entreprise*

Merci de bien vouloir adresser ce bulletin d'inscription à **contactentreprises@udd.eu**

### FORMATION :

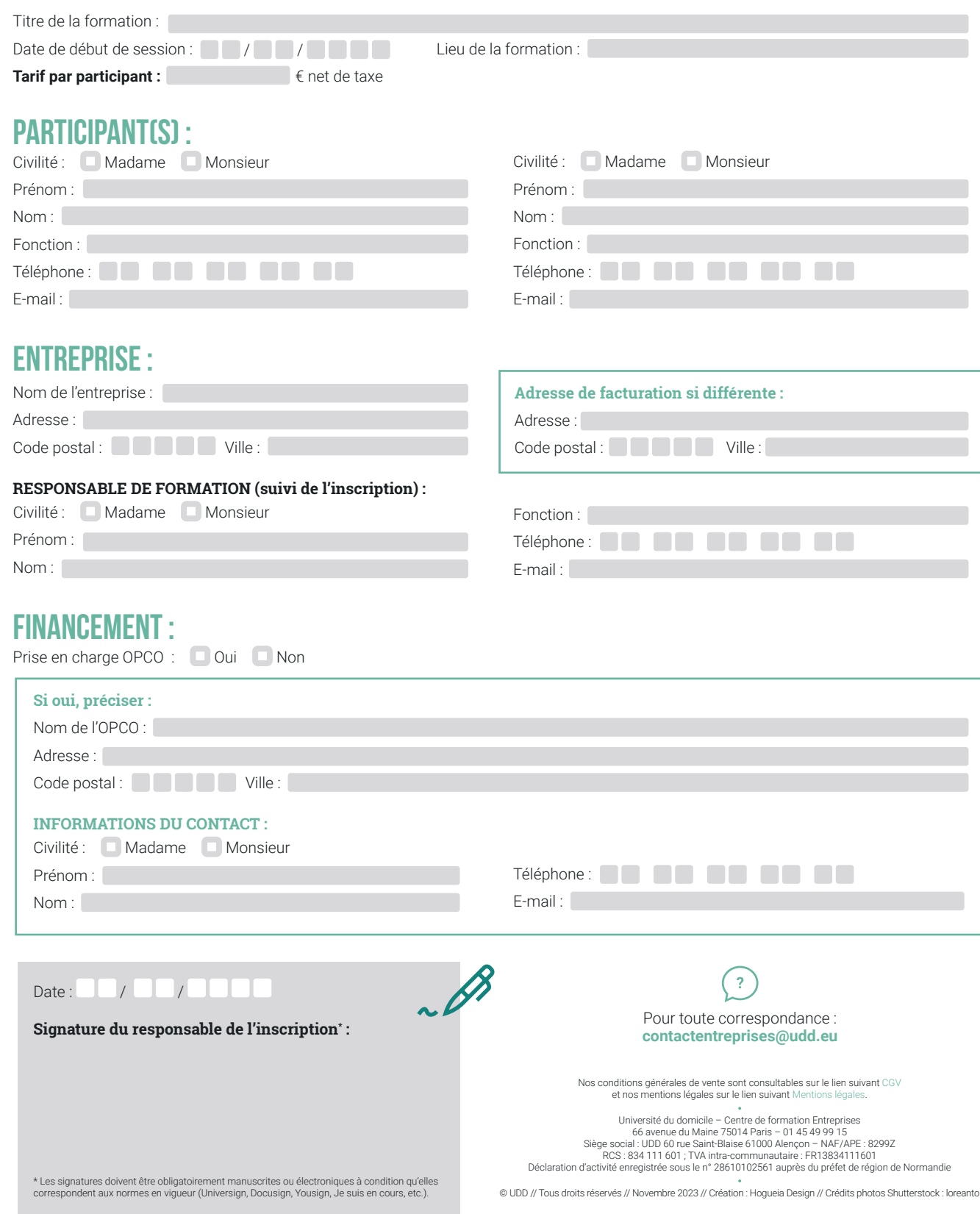

**FORMATION**